口刀刀 Universidade de São Paulo - São Carlos.SP icmo Instituto de Ciências Matemáticas e de Computação

**USP – ICMC – SSC**

### **SSC0301 - Introdução à Computação para Engenharia Ambiental**

**Professor responsável:** *Fernando Santos Osório* PAE: Gustavo Pessin **Semestre:** 2009/2 **Horário:** Quinta Manhã 10h10 / Sexta Tarde (14h/16h) **E-mail Prof. :** fosorio @ icmc.usp.br fosorio @ gmail.com **E-mail PAE:** pessin @ gmail.com **Web:** *http://www.icmc.usp.br/~fosorio /*

*Nome do Aluno:* 

**Número USP** :  $\hspace{1.6cm}$  **DATA:** 08 / 10 / 2009

# *PROVA TEÓRICA – P1 (Prova Escrita)*

#### **TESTE DE MESA:**

1. Faça um "teste de mesa" de modo a *prever o comportamento do programa* descrito logo a seguir. Indique qual será o valor das variáveis indicadas abaixo, durante execução do programa – nos pontos indicados junto ao programa (onde tem os comandos printf), preenchendo a tabela abaixo. [vale 36% da nota de P1]

#### **Programa:**

```
#include <stdio.h>
#include <stdlib.h>
int main(int argc, char *argv[])
{ 
  int A,B,C,TMP;
   int vetor[6];
   vetor[0]=33; vetor[1]=34; vetor[2]=35;
   vetor[3]=0; vetor[4]=12; vetor[5]=99;
   A = vetor[3];
  B = \text{vector}[4]; C = vetor[5];
   TMP = vetor[0];
   while ( (A < C) && (B > 0) )
   {
        A=A+1;
        B=B-1;
   }
   printf ("Ponto_1: A=%d B=%d C=%d TMP=%d\n",A,B,C,TMP);
   TMP = B;
  B = C;
  C = TMP; printf ("Ponto_2: A=%d B=%d C=%d TMP=%d\n",A,B,C,TMP);
```

```
A = B = C = 0; A = A + vetor[0];
 A = A + vector[1]; A = A + vetor[2];
  B = B + vetor[3];
 B = B + vector[4]; B = B + vetor[5];
 C = A + B; printf ("Ponto_3: A=%d B=%d C=%d TMP=%d\n",A,B,C,TMP);
   system("PAUSE");
   return 0;
}
```
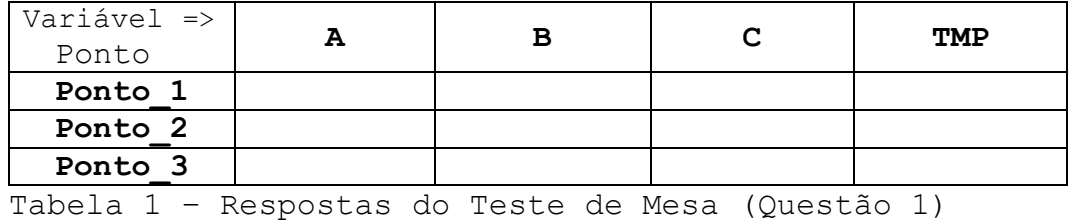

2. Suponha o seguinte problema: o ministério do meio-ambiente está realizando um programa experimental de avaliação ambiental, relativo ao estudo do impacto do manejo de negócios industriais e agropecuários na poluição do solo e das águas subterrâneas. Este estudo envolve uma análise do solo em 10 lotes (terrenos), com medições indicando: (i) presença de metais pesados; (ii) acidez/alcalinidade (pH) do solo; (iii) quantidade de nitratos. Considerando este cenário, faça um programa completo, conforme as instruções fornecidas abaixo. [vale 64% da nota de P1]

Considerar um conjunto de 10 lotes de terreno onde foram feitas as leituras de MP (Metais Pesados), PH (Acidez/Alcalinidade) e NT (Nitrato). Faça um programa para:

- 1) Entrada de Dados: Ler os valores destas 3 medidas para cada um dos 10 lotes e armazenar os dados em um vetor. Ler os dados de MP, PH e NT para o primeiro lote, depois de MP, PH e NT para o segundo lote, e assim por diante até o décimo lote. Os valores de MP, PH e NT são valores com casas após a vírgula.
- 2) Exibir Relatório Ambiental: Exibir na tela um relatório indicando para cada um dos lotes se ele está contaminado ou não (ver exemplo de tela apresentado a seguir). A condição para considerar um lote contaminado é se ele tiver **pelo menos uma** das seguintes condições satisfeitas: um índice de mais de 0.05 de MP (Metais Pesados), um índice de mais de 8.0 de PH (Acidez/Alcalinidade), um índice de mais de 0.3 de NT (Nitratos). Em qualquer um destes casos, o lote é considerado contaminado, caso contrário ele é considerado Ok.
- 3) Determinar onde a contaminação por metais pesados é mais grave, ou seja, onde ela possui o seu maior valor. Determinar o lote que possui a maior contaminação por metais pesados e exibir na tela o número deste lote. Lembre-se que se o lote tiver um índice de contaminação de MP abaixo ou até 0.05, não tem problema (não tem contaminação grave) apenas se este valor foi superior a 0.05 é que devemos considerar como um caso grave e então indicar este lote como sendo o caso mais grave de contaminação.

Exemplo da tela e de interação com o programa

>> Controle Ambiental << Indice de Metais Pesados no Lote No. 0: 0.03 Indice do PH (acidez) no Lote No. 0 : 7.0 Indice de Nitratos no Lote No. 0 : 0.1 Indice de Metais Pesados no Lote No. 1: 0.07 Indice do PH (acidez) no Lote No. 1 : 8.0 Indice de Nitratos no Lote No. 1 : 0.4 Indice de Metais Pesados no Lote No. 2: 0.08 Indice do PH (acidez) no Lote No. 2 : 7.0 Indice de Nitratos no Lote No. 2 : 0.2 ++ Relatorio Ambiental ++ # LOTE No. 0: Ok! # LOTE No. 1: PROBLEMA AMBIENTAL - Lote Contaminado! # LOTE No. 2: PROBLEMA AMBIENTAL - Lote Contaminado! ++ Contaminacao mais grave ++ # Maior nivel de contaminacao por metais pesados no Lote No. 2

## **REGRAS EM RELAÇÃO REALIZAÇÃO DESTA PROVA**

- 1. A PROVA É **INDIVIDUAL.**
- 2. A PROVA É **COM CONSULTA AO MATERIAL INDIVIDUAL.** (Pode consultar: cadernos, anotações, livros – qualquer tipo de material escrito ou impresso)
- 3. **NÃO É PERMITIDO O EMPRÉSTIMO DE MATERIAL** (Cadernos, Anotações, Livros, etc).
- 4. **NÃO É PERMITIDO O USO DE DISPOSITIVOS ELETRÔNICOS** durante a prova. (Não pode usar: notebook, computador, palmtops/pdas, celular, etc.)
- 5. RESPONDER A PROVA NAS FOLHAS FORNECIDAS: A CANETA OU A LÁPIS. **SE FOR RESPONDIDA A LÁPIS** E TIVER QUALQUER INDÍCIO DE ALTERAÇÃO OU RASURA, **NÃO SERÃO ACEITOS PEDIDOS DE REVISÃO** DE PROVA.
- 6. LEMBRE-SE DE **IDENTIFICAR A PROVA** COM O SEU NOME E NÚMERO USP. DEVOLVER A FOLHA DE RESPOSTAS JUNTAMENTE COM A PROVA (Questões).
- 7. DURAÇÃO: A PROVA SERÁ **ENCERRADA AS 12h00**
- *>> Não será tolerado qualquer tipo de troca de informações entre alunos durante a prova!*
- *>> Responda a prova de forma LEGÍVEL. Se não for possível entender o texto, é questão errada!*
- *>> Qualquer dúvida, chame o professor e aguarde SENTADO em sua cadeira para ser atendido.*
- *>> Somente se dirija ao professor quando for entregar a prova.*